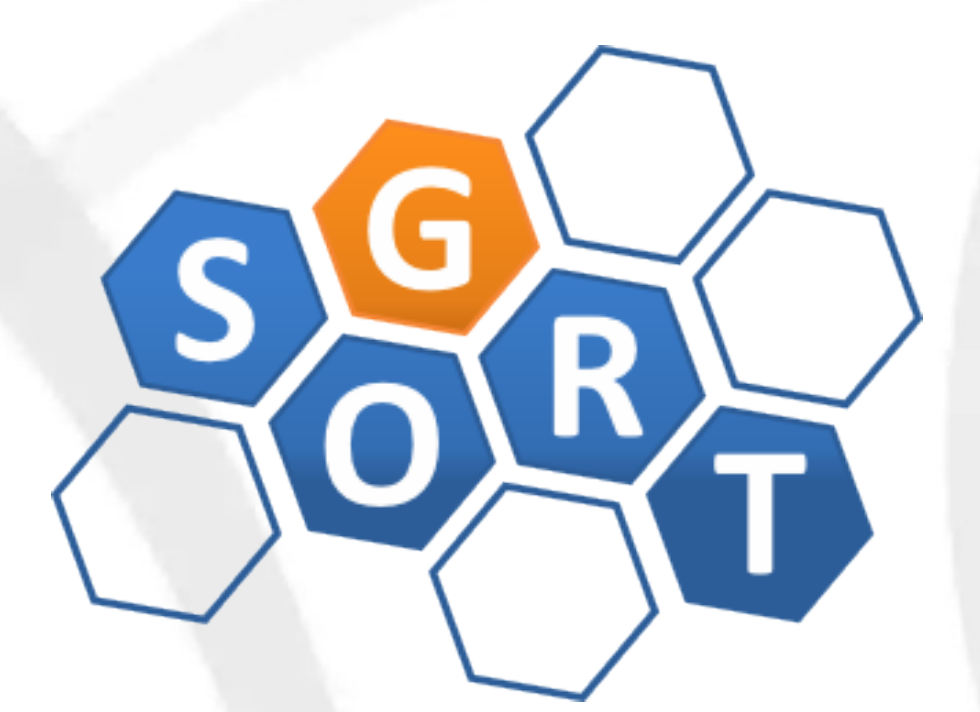

#### **Pós-Graduação em Computação Distribuída e Ubíqua**

INF628 - Engenharia de Software para Sistemas Distribuídos Design Patterns para MapReduce (parte I)

> Sandro S. Andrade sandroandrade@ifba.edu.br

# **Objetivos**

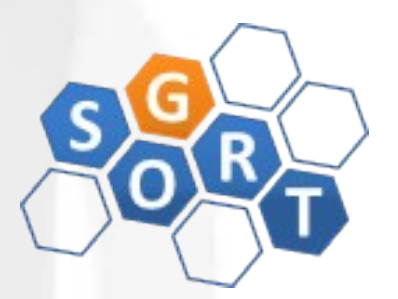

- Apresentar o MapReduce enquanto modelo computacional / estilo arquitetural para computação distribuída
- Apresentar e discutir os principais design patterns utilizados em aplicações MapReduce
- Proporcionar uma vivência prática acerca desta tecnologia utilizando o framework Hadoop

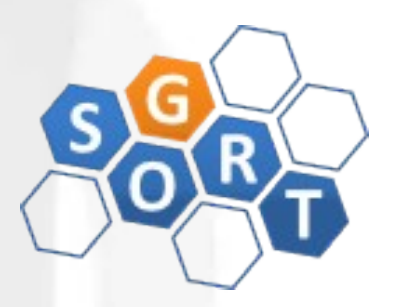

- O que é o MapReduce ?
	- E um paradigma de computação para processamento de dados que residem em uma grande quantidade de computadores
- Criado pelo Google e popularizado em 2004, no artigo "MapReduce: Simplified Data Processing on Large Clusters"
- Logo depois o projeto Hadoop foi criado por Doug Cutting, financiado pelo Yahoo! e passou a integrar a Apache Foundation

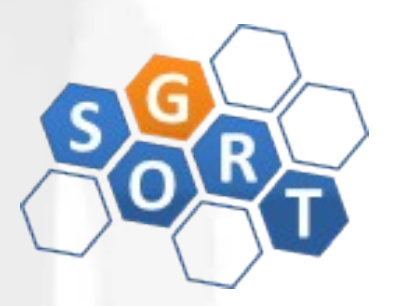

- Outros projetos opensource funcionam com base no Hadoop:
	- Pig, Hive, HBase, Mahout e ZooKeeper
	- Hadoop como kernel de um novo SO distribuído
- Visão geral do MapReduce/Hadoop:
	- Jobs são implementados como tarefas de map e tarefas de reduce que executam em um cluster
	- Cada tarefa processa um pequeno subconjunto dos dados, de modo que a carga é dividida no cluster

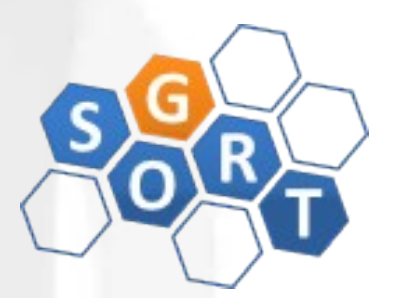

- Visão geral do MapReduce/Hadoop:
	- A tarefa de map geralmente faz carga, parse, transformação e filtragem de dados
	- A tarefa de reduce é responsável por tratar um subconjunto dos dados de saída das tarefas de map
	- Dados intermediários são copiados das tarefas map para as tarefas reduce, de modo a agregar e agrupar os dados de saída
	- Um amplo conjunto de problemas pode ser resolvido com este paradigma, desde agregações numéricas simples até joins e produtos cartesianos

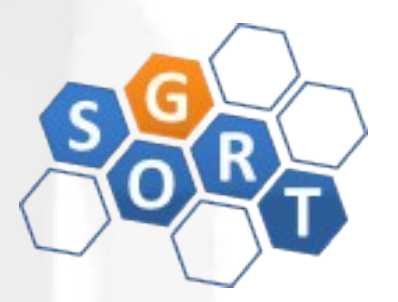

- Visão geral do MapReduce/Hadoop:
	- A entrada para um job MapReduce é um conjunto de arquivos, armazenados no Hadoop Distributed File System (HDFS)
	- Estes arquivos são particionados de acordo com um input format, que define como separar um arquivo em input splits
	- Um input split é um conjunto de bytes que representa um bloco do arquivo, a ser carregado por uma tarefa de map

#### **Introdução**R **Mapper Map Data Task Split Output** Node #1 Reduce **Reduce Task Output** Node #X **Mapper Data Map Output Split Task** Node #N

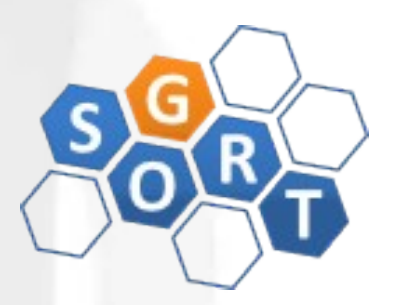

- Visão geral do MapReduce/Hadoop:
	- Cada tarefa de map é formada pelas seguintes fases:
		- Record Reader, Mapper, Combiner e Partitioner
	- A saída das tarefas de map denominadas keys/values intermediários – é enviada para as tarefas de reduce
	- Cada tarefa de reduce é formada pelas seguintes fases:
		- Shuffle and Sort, Reducer e Output Format
	- Os nós que executam as tarefas de map são, preferencialmente, os nós que contém os dados a serem processados

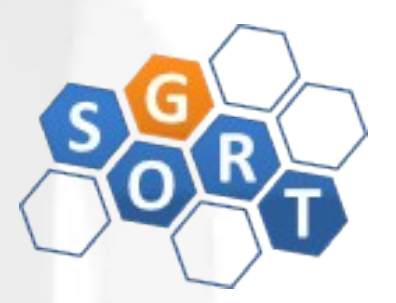

- Fases de uma tarefa de map:
	- Record Reader: traduz um input split, gerado por um input format, em um conjunto de registros. Transforma dados em registros, mas não processa estes registros. Envia os dados para o mapper, na forma key/values
	- Mapper: executa código fornecido pelo desenvolvedor para transformar os pares key/value de entrada em novos pares (intermediários) key/value. A chave dos novos pares é a informação em torno da qual os dados serão agrupados e o valor é a informação pertinente à análise da tarefa de reduce. Diferentes patterns definem diferentes semânticas para key/values

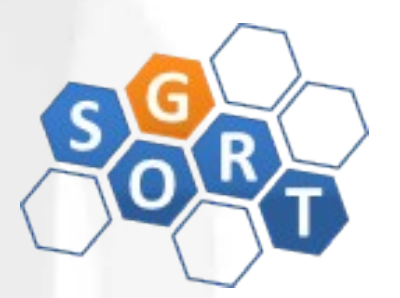

- Fases de uma tarefa de map:
	- Combiner: é um reducer opcional, instalado localmente na mesma máquina do mapper. Realiza agrupamento de dados, já na fase de map. Reduz significativamente a quantidade de dados a ser trafegada na rede
		- Ex: envia (hello world, 3) em vez de (hello world, 1) três vezes
	- Partitioner: divide os key/values intermediários em fragmentos (shards), um para cada tarefa de reduce
		- key.hashCode() % (#reducers)
		- Cada fragment é escrito no sistema de arquivos local e espera ser lido pela tarefa de reduce respectiva

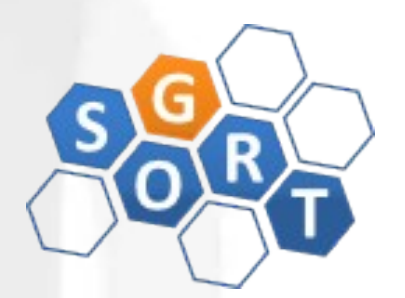

- Fases de uma tarefa de reduce:
	- Shuffle and Sort:
		- Realiza o download dos arquivos gerados por todos os partitioners para a máquina onde a tarefa de reduce está sendo executada
		- Os dados são então ordenados pela chave em uma única lista de dados
		- A operação é realizada automaticamente pelo framework, mas pode-se definir como as chaves são ordenadas e agrupadas, através da definição de um objeto Comparator

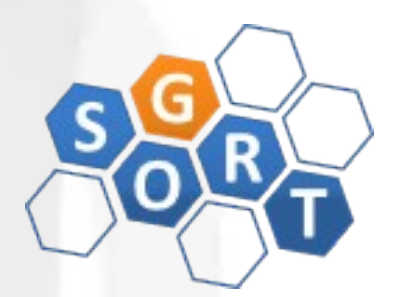

- Fases de uma tarefa de reduce:
	- Reduce:
		- Recebe os dados agrupados como entrada e executa a função de redução uma vez para cada agrupamento de chave
		- A função de redução recebe, como parâmetros, a chave e um iterator para todos os valores daquela chave
		- A função de redução pode realizar qualquer processamento, como agregação, filtragem e combinação
		- A função de redução gera zero ou mais pares de key/values

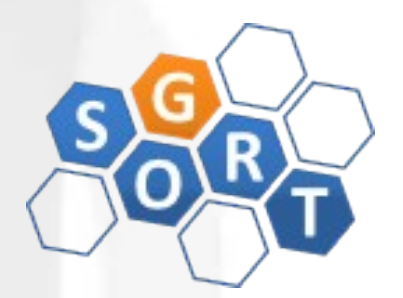

- Fases de uma tarefa de reduce:
	- Output Format:
		- Traduz os key/values gerados pela redução em registros a serem escritos no sistema de arquivos
		- O comportamento default é separar chaves e valores com um tab e separar registros com uma quebra de linha

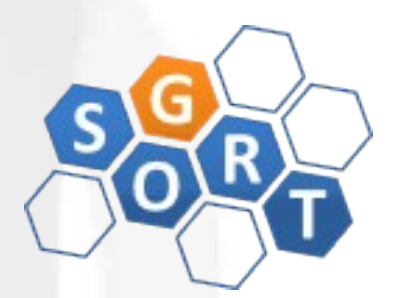

#### • Exemplo - job StartsWith Count:

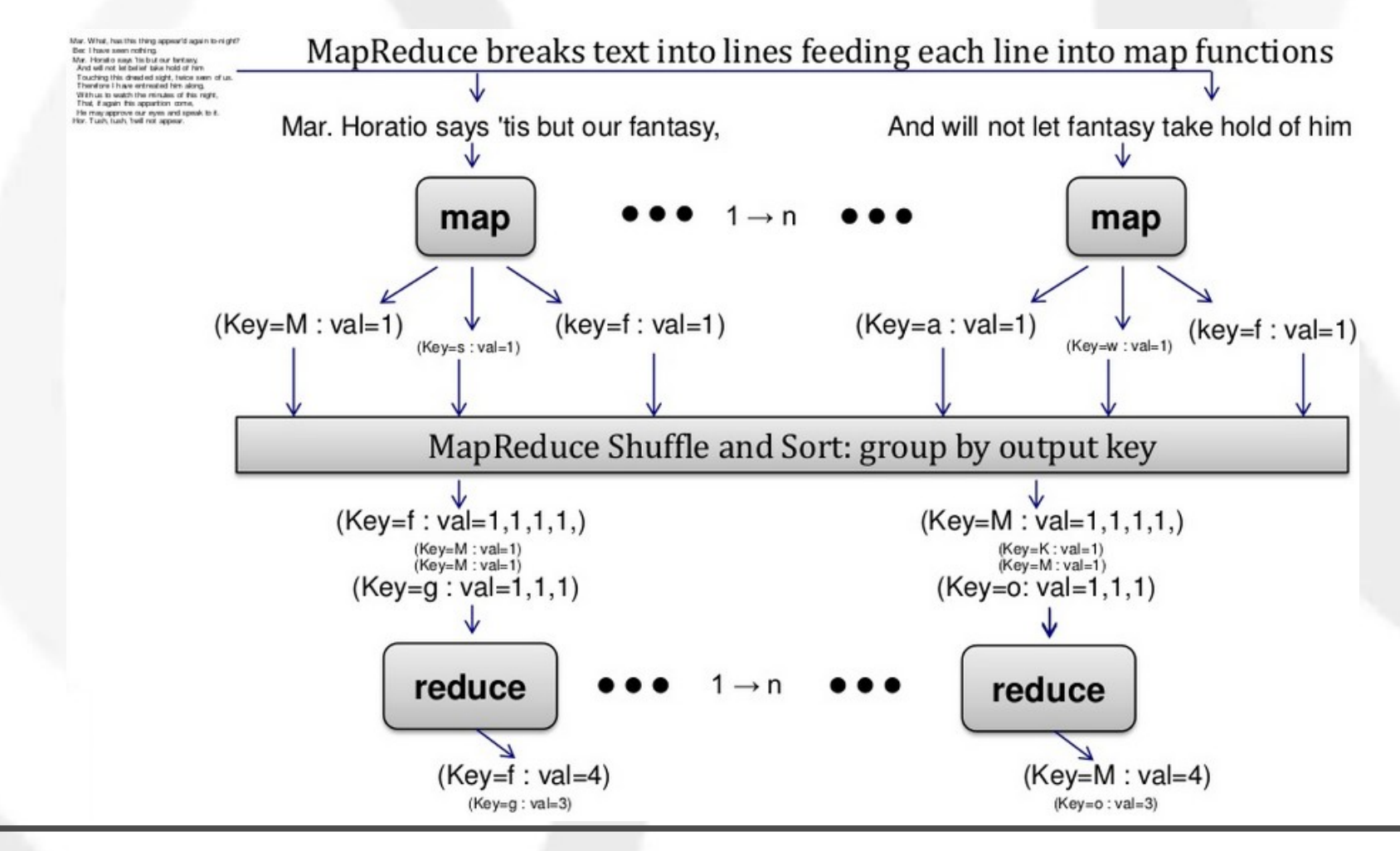

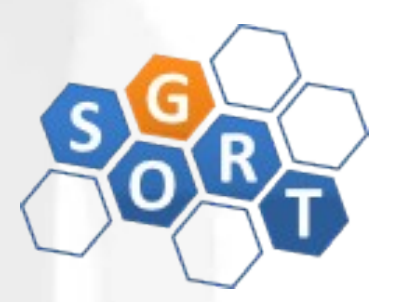

- Hadoop:
	- Sistema de arquivos distribuído (HDFS)
	- Framework para execução de aplicações paralelas (YARN)
		- MapReduce como um dos modelos de computação distribuída suportados no YARN
	- OpenSource
	- Mantido pela Apache Foundation

● Hadoop 1 x Hadoop 2:

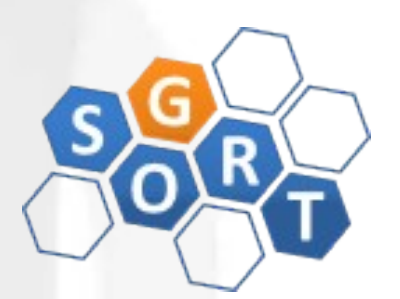

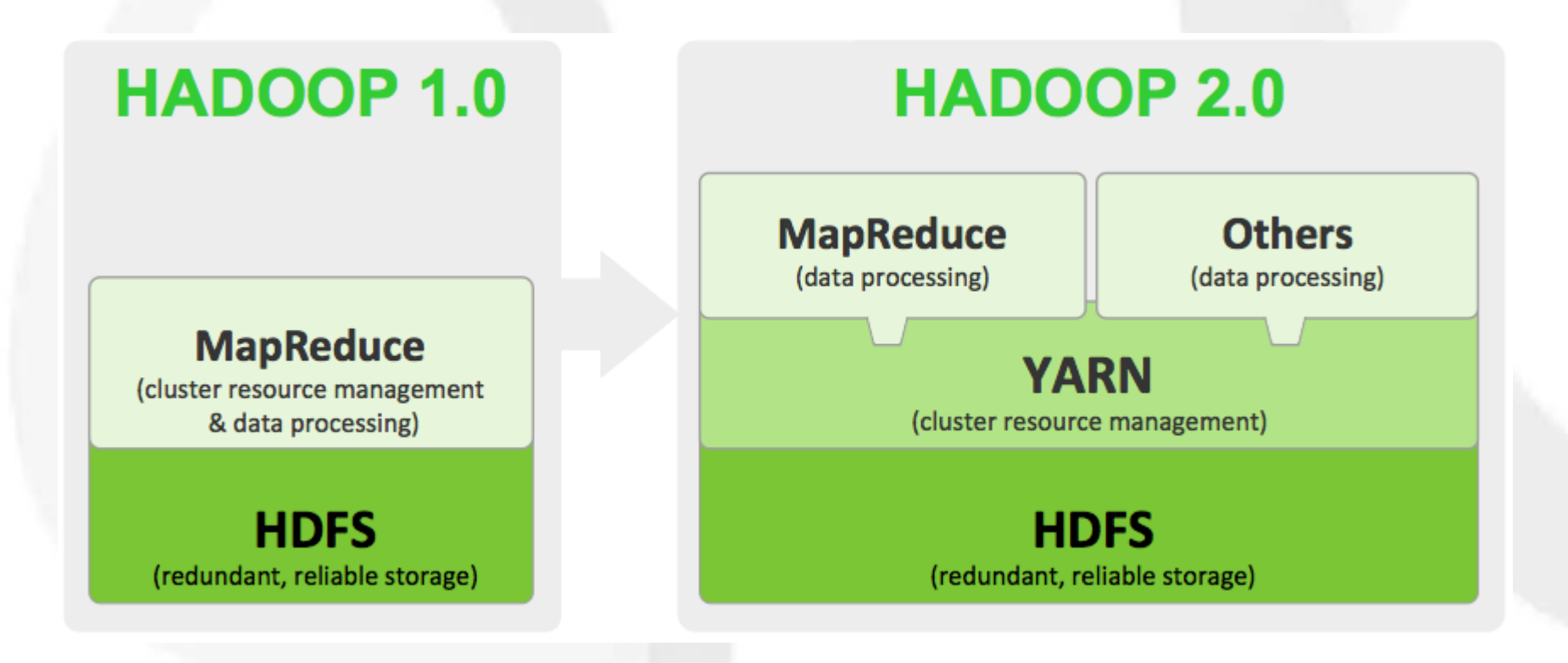

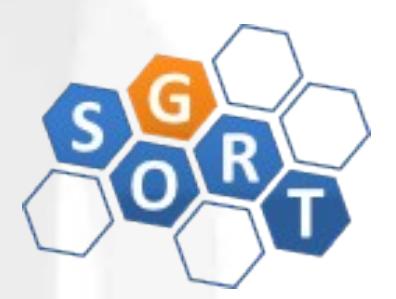

● Tecnologias viabilizadas pelo Hadoop:

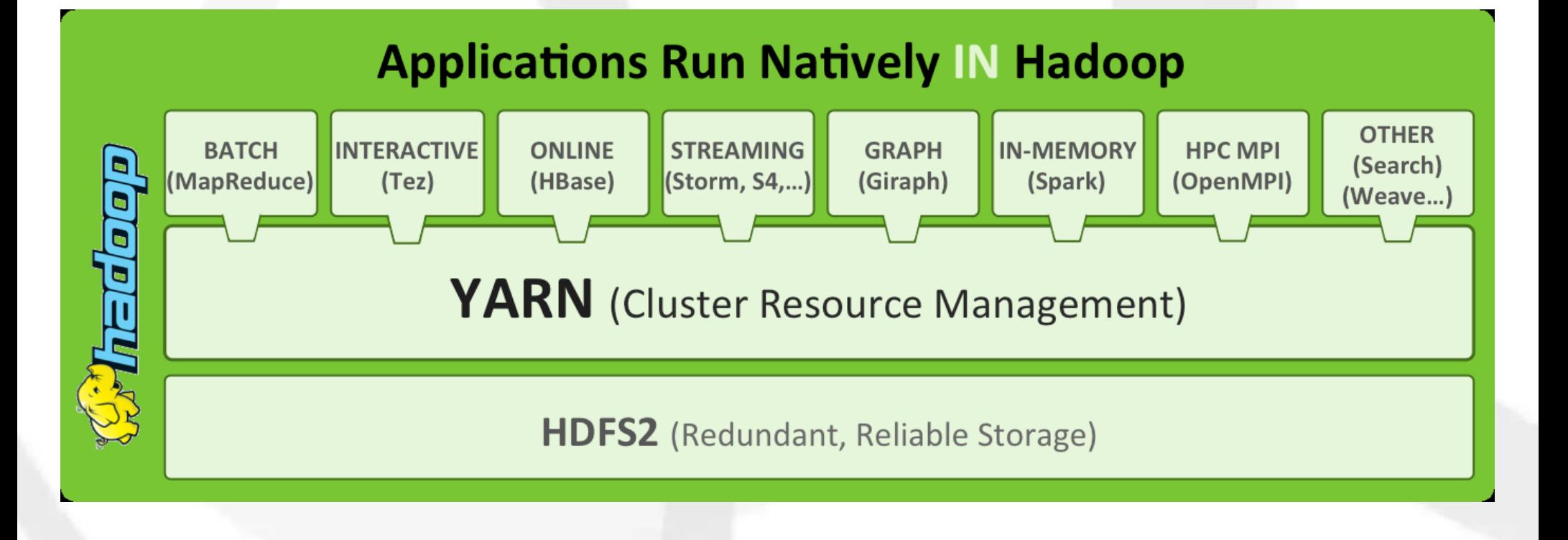

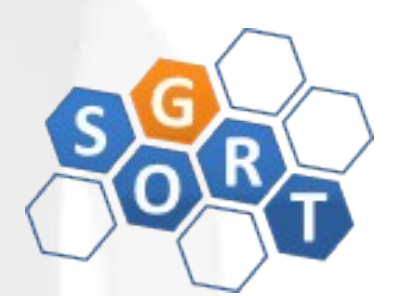

• MapReduce no Hadoop 2:

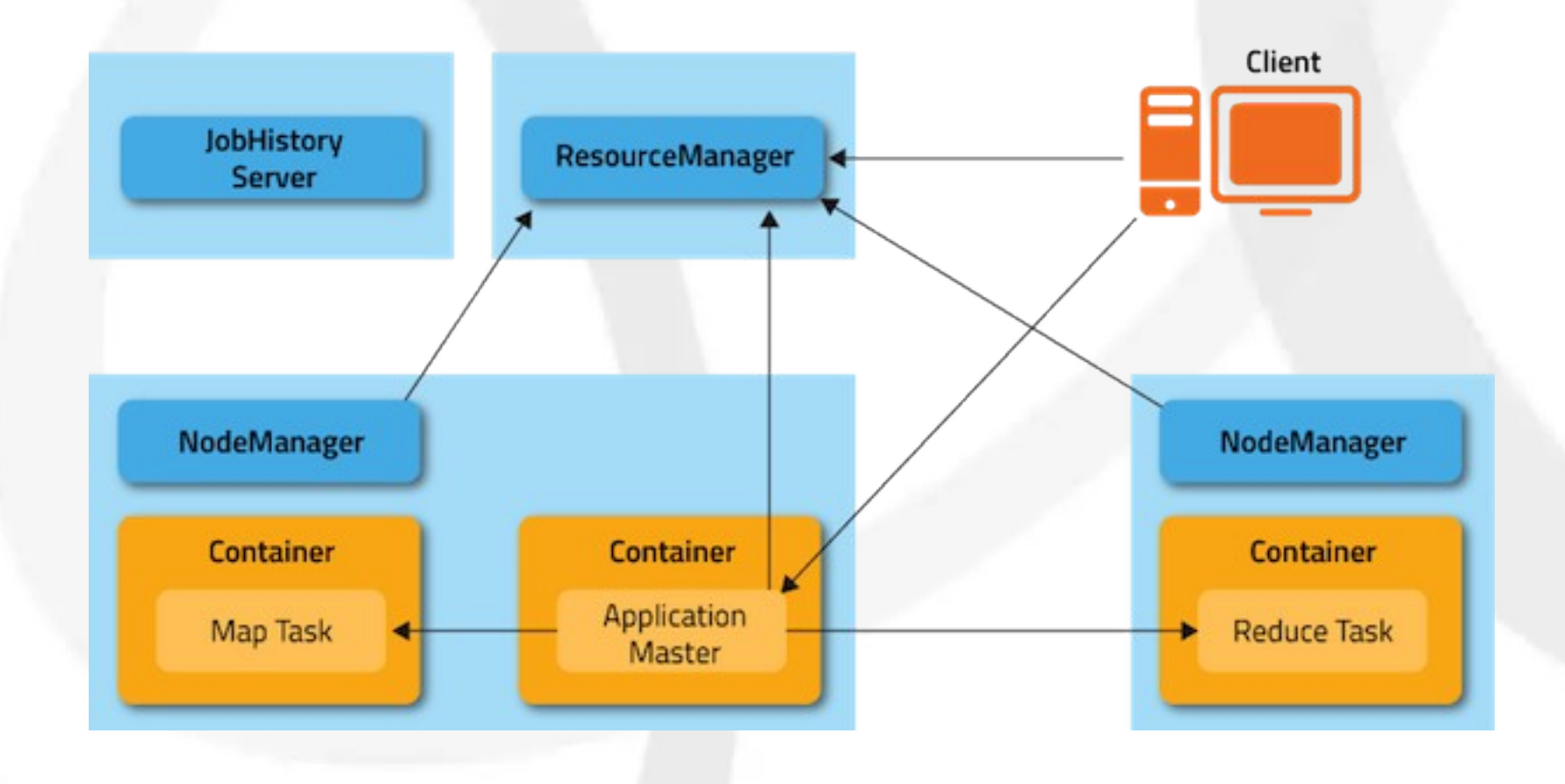

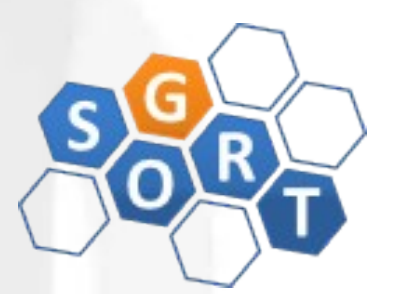

#### • Demonstração - job WordCount no Hadoop

```
  public static void main(String[] args) throws Exception {
      Configuration conf = new Configuration();
      String[] otherArgs = new GenericOptionsParser(conf, args).getRemainingArgs();
  if (otherArgs.length != 2) {
   System.err.println("Usage: wordcount <in> <out>");
         System.exit(2);
    }
  Job job = new Job(conf, "word count");
      job.setJarByClass(WordCount.class);
      job.setMapperClass(TokenizerMapper.class);
      job.setCombinerClass(IntSumReducer.class);
      job.setReducerClass(IntSumReducer.class);
      job.setOutputKeyClass(Text.class);
      job.setOutputValueClass(IntWritable.class);
      FileInputFormat.addInputPath(job, new Path(otherArgs[0]));
      FileOutputFormat.setOutputPath(job, new Path(otherArgs[1]));
      System.exit(job.waitForCompletion(true) ? 0 : 1);
  }
```
}

}

}

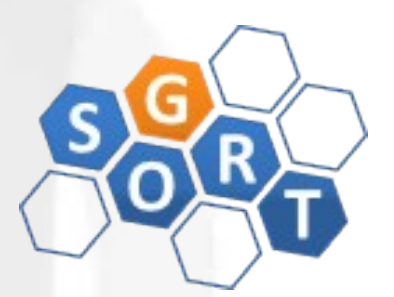

• Demonstração - job WordCount no Hadoop

 public static class TokenizerMapper extends Mapper<Object, Text, Text, IntWritable>{

```
    private final static IntWritable one = new IntWritable(1);
private Text word = new Text();
```

```
    public void map(Object key, Text value, Context context
                                ) throws IOException, InterruptedException {
       StringTokenizer itr = new StringTokenizer(value.toString());
       while (itr.hasMoreTokens()) {
          word.set(itr.nextToken());
          context.write(word, one);
```
}

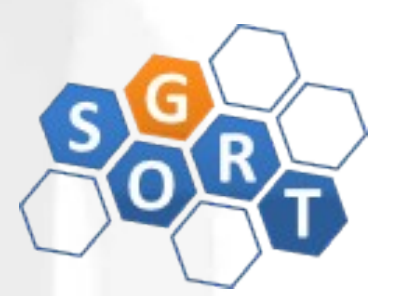

• Demonstração - job WordCount no Hadoop

```
  public static class IntSumReducer 
          extends Reducer<Text,IntWritable,Text,IntWritable> {
     private IntWritable result = new IntWritable();
```

```
    public void reduce(Text key, Iterable<IntWritable> values, 
                                          Context context
                                          ) throws IOException, InterruptedException {
    int sum = 0:
          for (IntWritable val : values) {
      sum += val.get();
      }
          result.set(sum);
          context.write(key, result);
    }
```
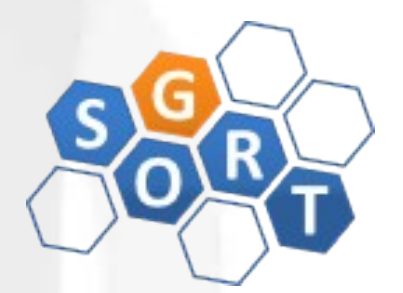

#### **Design Patterns para MapReduce**

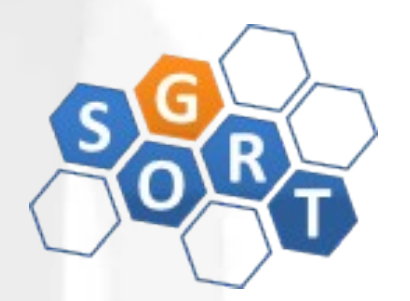

- NUMERICAL SUMMARIZATIONS
	- Intenção:
		- Agrupar registros através de um campo-chave e calcular um agregado numérico (ex: mínimo, máximo, média, mediana, etc) por grupo:  $\lambda$ = $\theta$ (v<sub>1</sub>, v<sub>2</sub>, …, v<sub>3</sub>)
	- Motivação:
		- Muitos datasets atuais são grandes demais para se obter alguma informação importante através da investigação individual de registros
		- Exs: obtenção de padrões de uso de servidores web a partir dos seus arquivos de log, número de logins por hora do dia, views de propagandas por tipo, etc

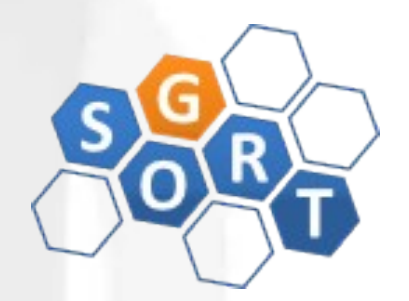

- NUMERICAL SUMMARIZATIONS
	- Aplicabilidade:
		- Quando se está manipulando dados numericos ou realizando contagem e os dados podem ser agrupados por campos específicos

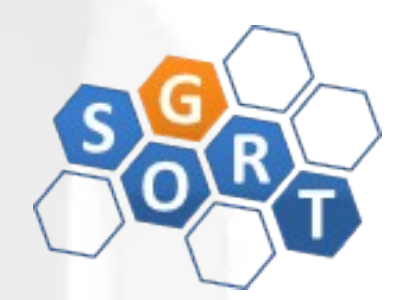

- NUMERICAL SUMMARIZATIONS
	- **Estrutura:**

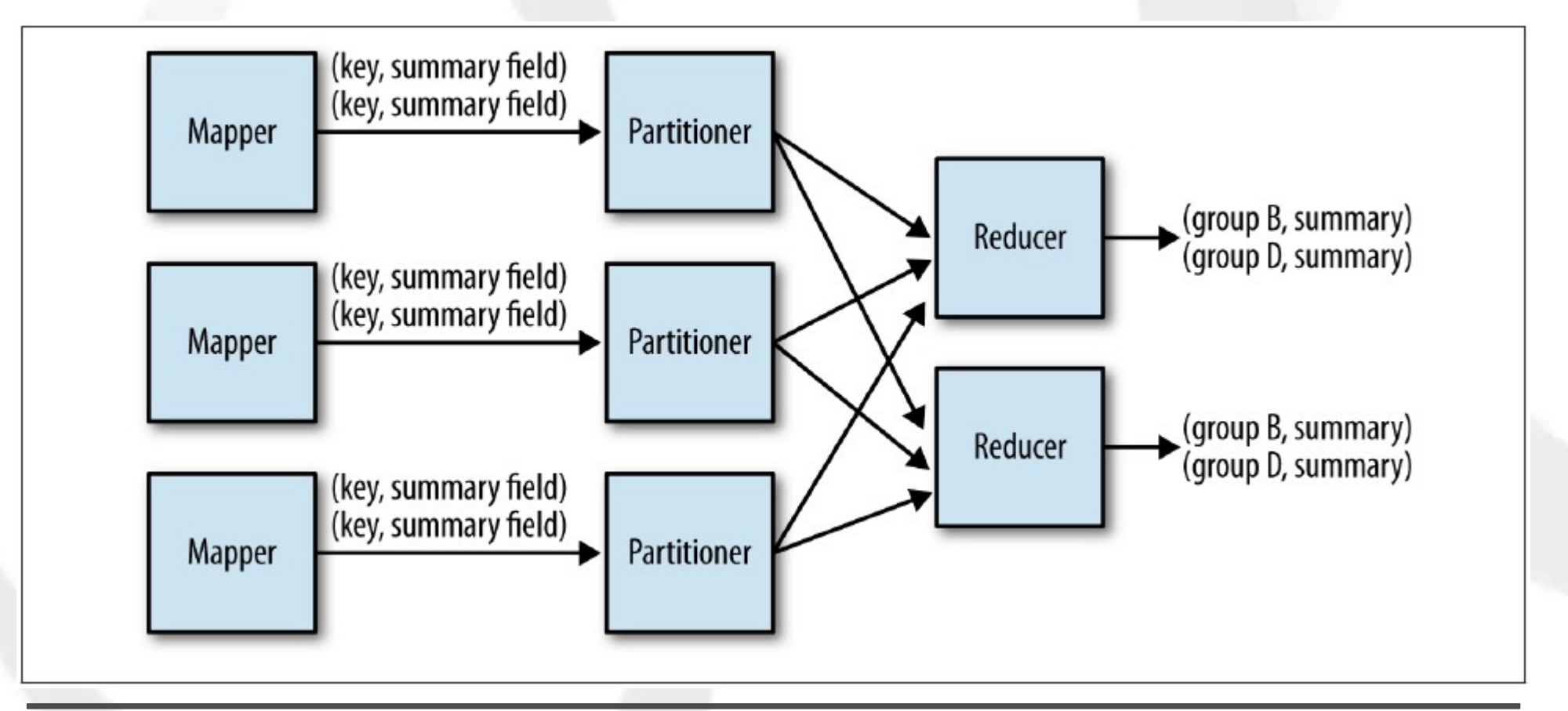

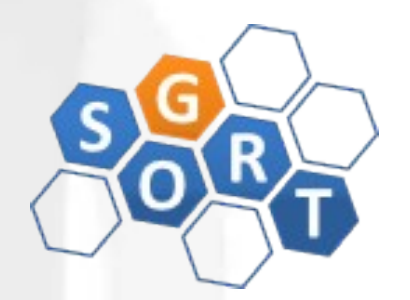

- NUMERICAL SUMMARIZATIONS
	- Consequências:
		- A saída do job será um conjunto de partes de arquivos contendo um único registro por grupo de entrada da redução. Cada registro irá conter a chave e todos os valores agregados
	- Usos conhecidos:
		- Word Count, Record Count, Min/Max/Count e Average/Median/Standard Deviation
	- Semelhanças: GROUP BY no SQL:
		- select min(numericalcol1), max(numericalcol1), count(\*) from table group by groupcol2;
	- OBS: partitioners and data skew

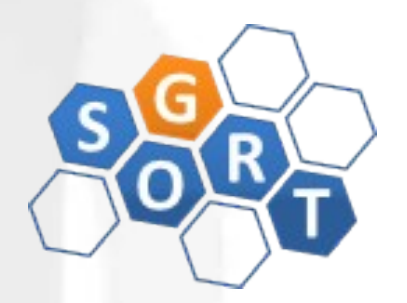

- INVERTED INDEX SUMMARIZATIONS
	- Intenção:
		- Gerar um index a partir de um dataset para permitir buscas mais rápidas ou suportar enriquecimento de dados
	- Motivação:
		- É conveniente indexar grande bases de dados a partir de keywords (ex: páginas web com determinada palavra)
		- Construir o index leva tempo, mas após isso as buscas de tornam mais rápidas
	- Aplicabilidade:
		- Índices invertidos devem ser usados quando respostas rápidas a operações de busca são necessárias

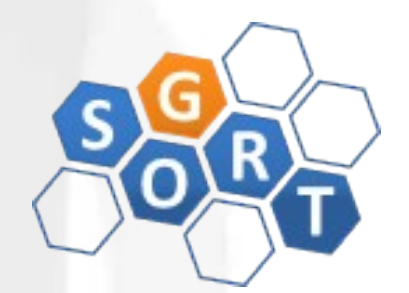

- INVERTED INDEX SUMMARIZATIONS
	- **Estrutura:**

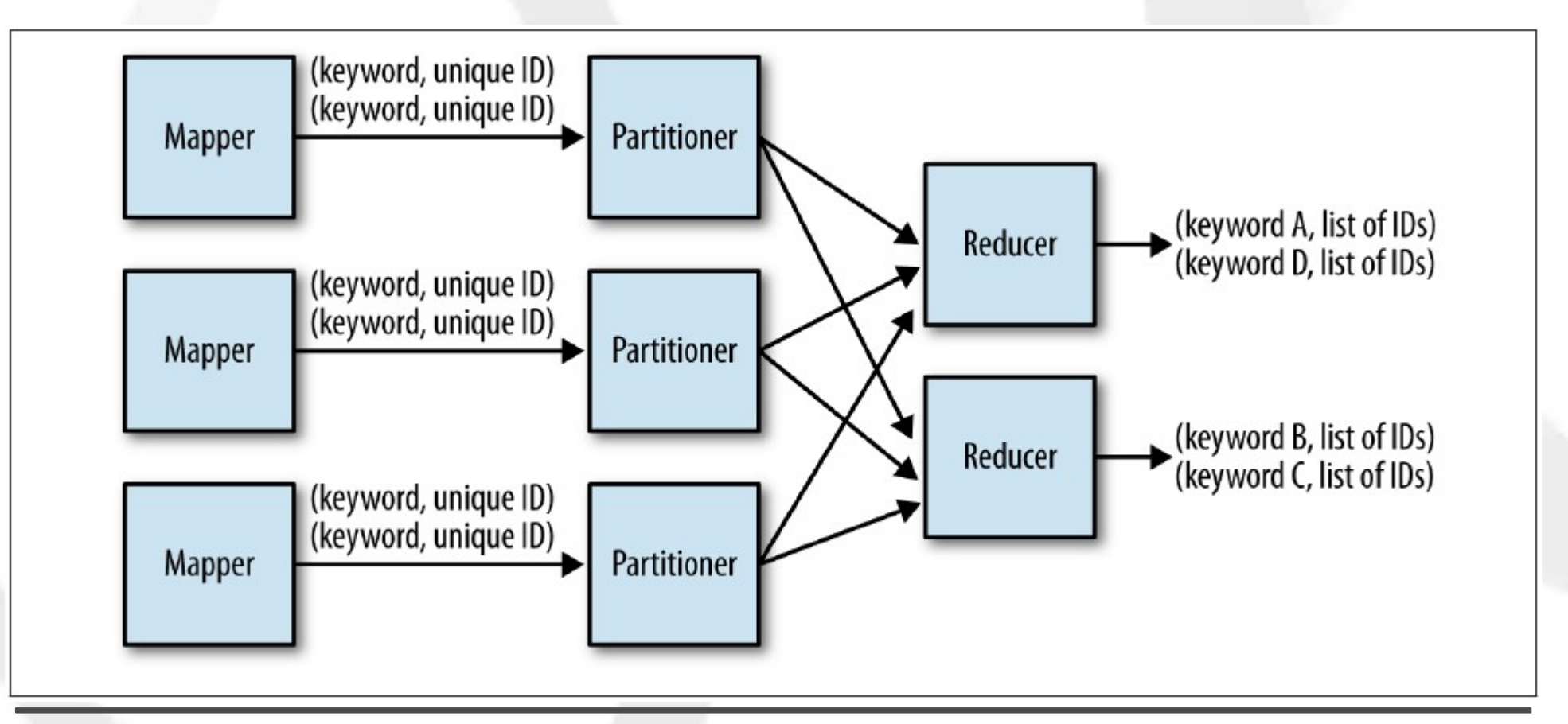

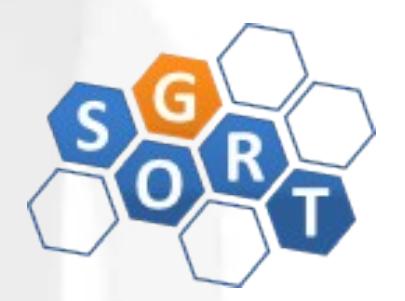

- INVERTED INDEX SUMMARIZATIONS
	- Consequências:
		- A saída do job será um conjunto de partes de arquivos que contêm o mapeamento de um valor de keywork para todos os IDs de registros que contêm o valor de keyword
	- Exemplo: índice invertido para referências a Wikipedia em posts do StackOverflow

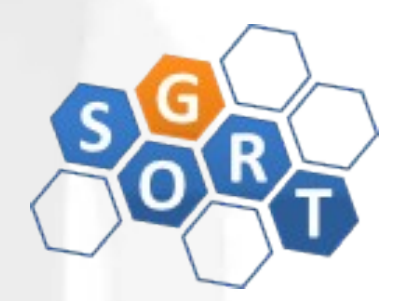

- COUNTING WITH COUNTERS
	- Intenção:
		- Disponibilizar um meio eficiente para obter sumarizações de grandes conjuntos de dados
	- Motivação:
		- Use o mecanismos de contagem do framework (hadoop) para obter sumarizações sem gerar nenhum par chavevalor e sem utilizar tarefas de reduce
		- Alguns contadores são automaticamente criados pelo hadoop (ex: # bytes lidos/gravados) e outros podem ser criados pelo desenvolvedor

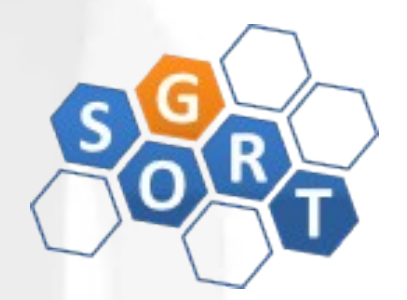

- COUNTING WITH COUNTERS
	- Aplicabilidade:
		- Quando deseja-se obter contadores ou sumarizações de grandes conjuntos de dados e o número total de contadores é pequeno

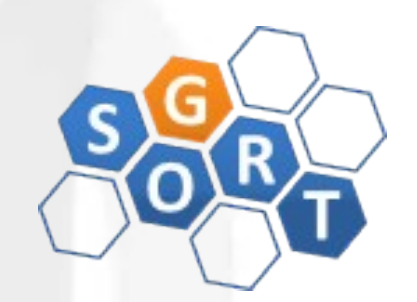

- COUNTING WITH COUNTERS
	- Estrutura:

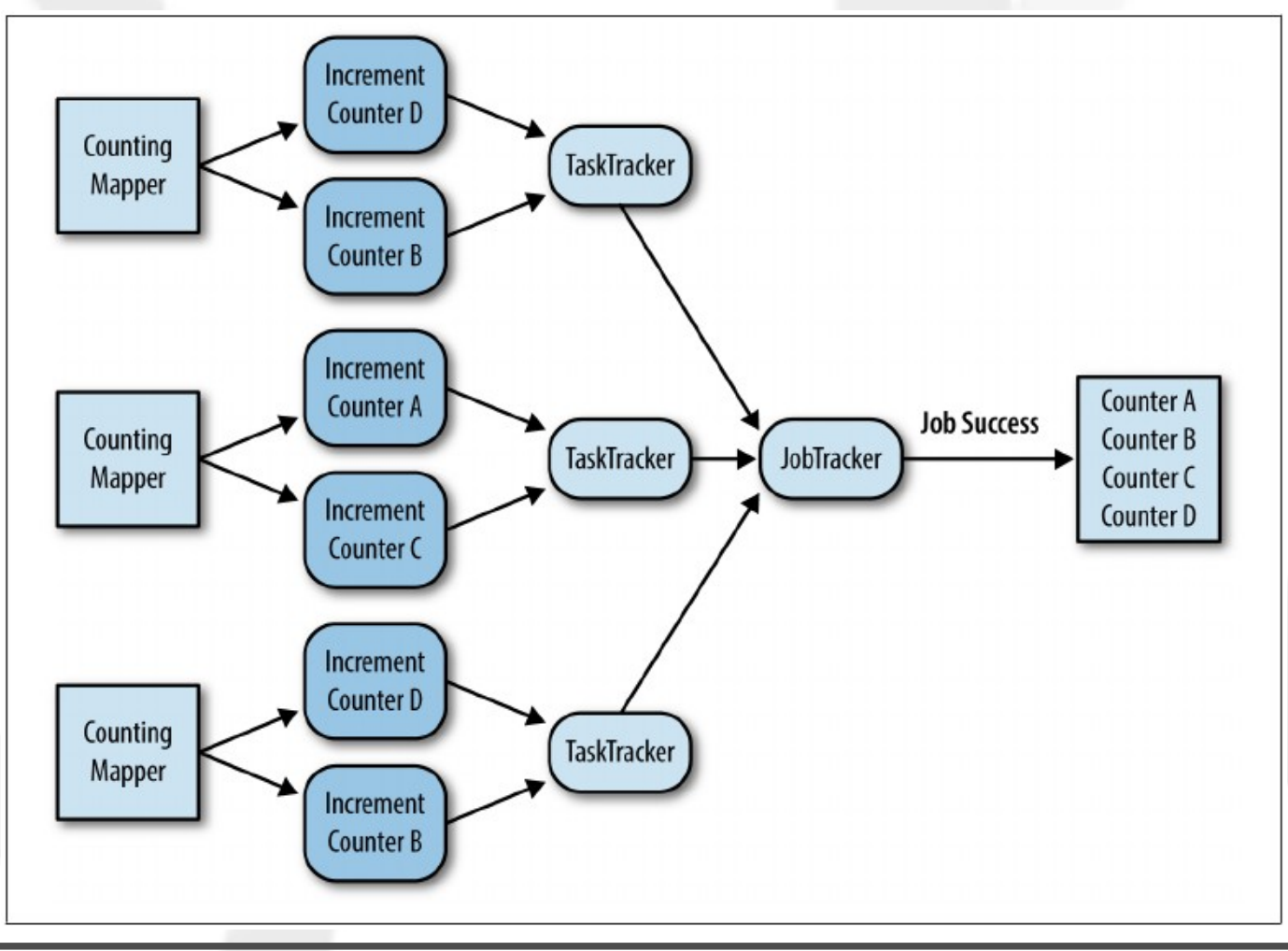

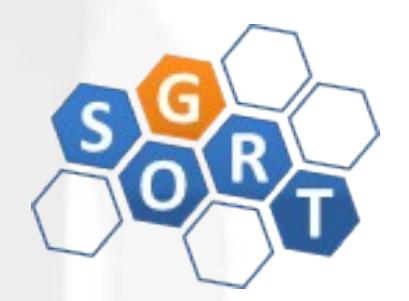

- COUNTING WITH COUNTERS
	- Usos conhecidos:
		- Contagem de número de registros, contagem de um número pequeno de instâncias únicas, sumarizações

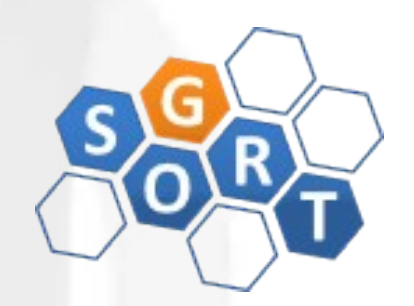

- COUNTING WITH COUNTERS
	- Exemplo:

```
// For each token
boolean unknown = true;
for (String state : tokens) {
   // Check if it is a state
    if (states.contains(state)) {
        // If so, increment the state's counter by 1
        // and flag it as not unknown
        context.getCounter(STATE_COUNTER_GROUP, state)
                increment(1):
        unknown = false:break;
\mathcal{F}// If the state is unknown, increment the UNKNOWN_COUNTER counter
if (unknown) {
    context.getCounter(STATE COUNTER GROUP, UNKNOWN COUNTER)
            increment(1);
```
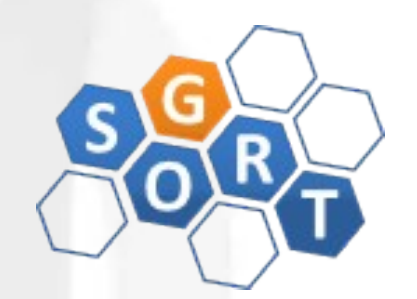

- COUNTING WITH COUNTERS
	- Driver code:

```
int code = job.waitForCompletion(true) ? 0 : 1;
if (code == 0) {
    for (Counter counter : job.getCounters().getGroup(
            CountNumUsersByStateMapper.STATE_COUNTER_GROUP)) {
        System.out.println(counter.getDisplayName() + "\t"
                + counter.getValue());
}
// Clean up empty output directory
FileSystem.get(conf).delete(outputDir, true);
System.exit(code);
```
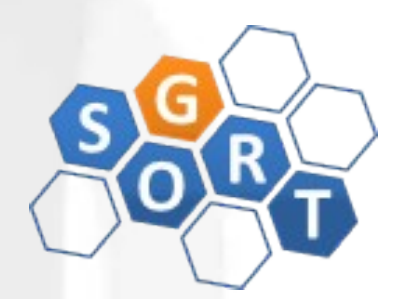

#### ● FILTERING

- Intenção:
	- Selecionar, no conjunto de dados, somente aqueles registros que são de interesse. Utiliza uma função de avaliação f que recebe um registro como argumento e retorna um valor booleano
- Motivação:
	- O dataset é extremamente grande e deseja-se obter um subconjunto de dados para análise
	- Ex: obter somente os comentários que tem a ver com hadoop (possuem "hadoop" no texto ou estão marcados com uma determinada tag)
	- Os jobs de filtering são map-only

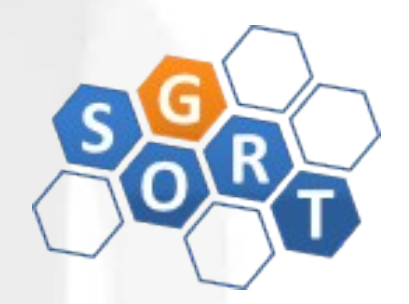

#### ● FILTERING

- Aplicabilidade:
	- Qualquer situação onde registros podem ser classificados através de critérios bem definidos

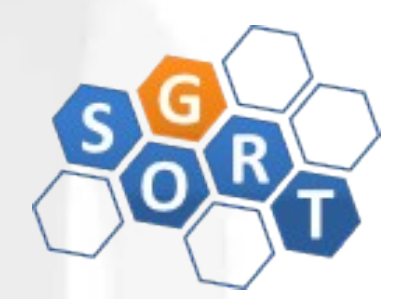

- FILTERING
	- Estrutura:

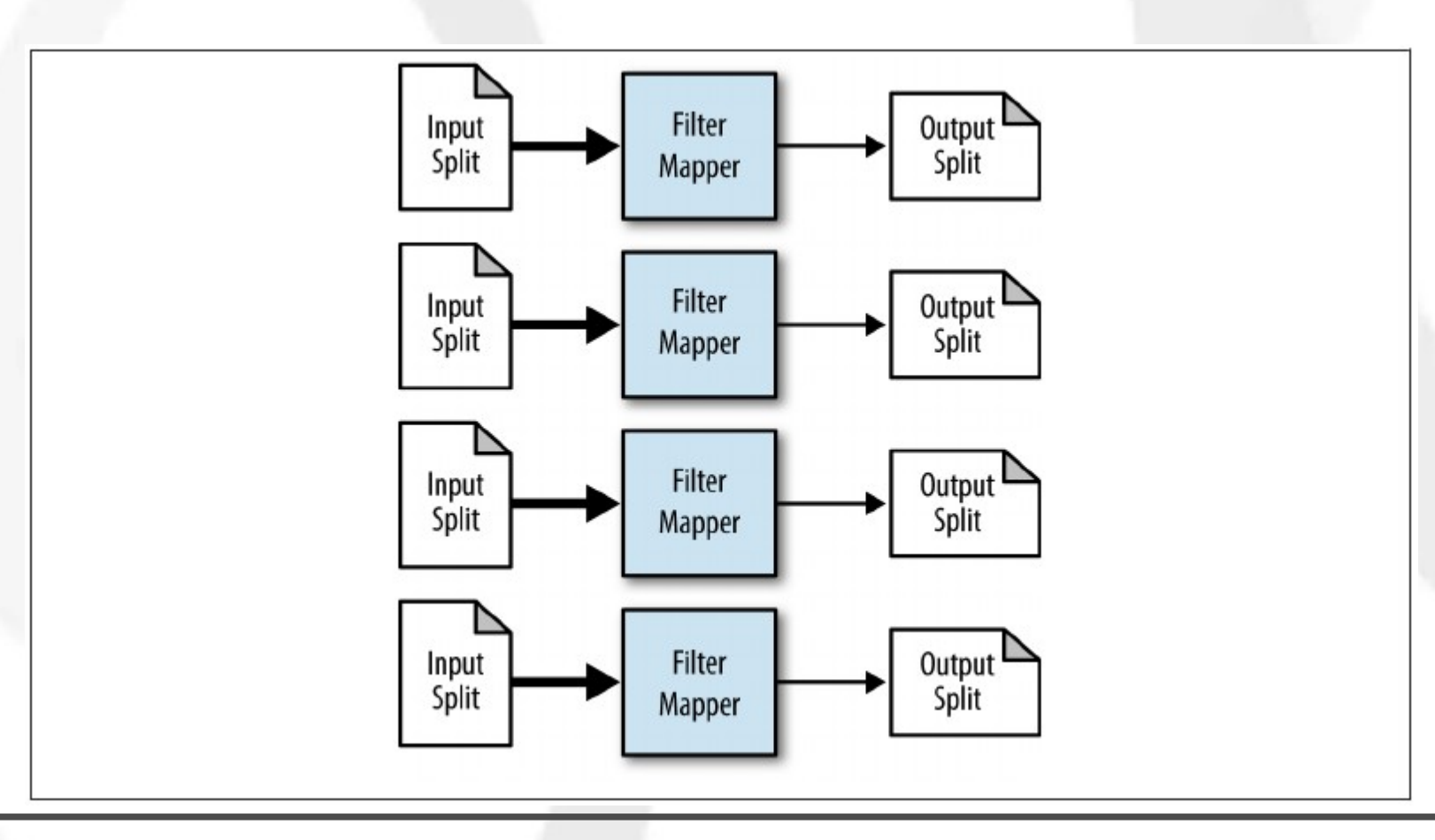

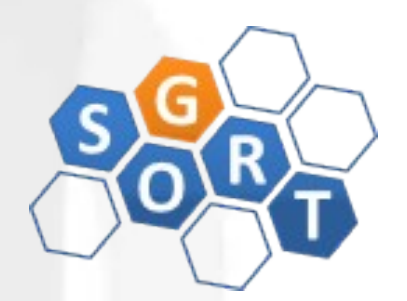

#### ● FILTERING

- Usos conhecidos:
	- Visão mais detalhada dos dados
	- Rastrear um fluxo de eventos (ex: comportamento de um determinado usuário dentre todos os outros)
	- Grep distribuído
	- Limpeza de dados (ex: remoção de registros incompletos ou em formato incorreto)
	- Amostragem randômica simples (função de avaliação retorna true com alguma probabilidade)
	- Remoção de dados com score baixo
- Semelhanças:
	- select \* from table where value < 3;

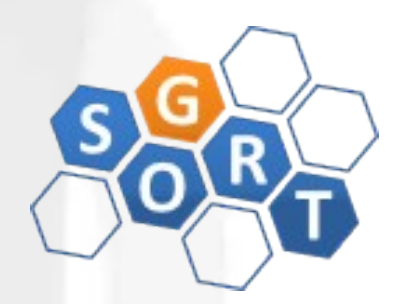

#### ● FILTERING

• Exemplo (distributed grep):

```
public static class GrepMapper
        extends Mapper<Object, Text, NullWritable, Text> {
    private String mapRequest = null;public void setup(Context context) throws IOException,
        InterruptedException {
        mapRegex = context.getConfiguration().get("mapregex");
    public void map(Object key, Text value, Context context)
        throws IOException, InterruptedException {
        if (value.toString().matches(mapRegex)) {
           context.write(NullWritable.get(), value);
```
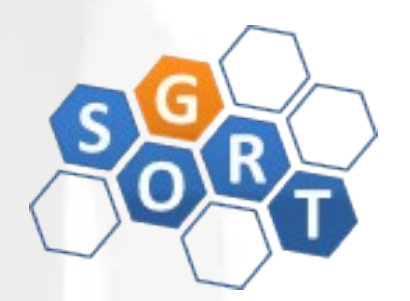

#### ● TOP TEN

- Intenção:
	- Recuperar um número relativamente pequeno de top K registros, de acordo com algum critério de ranking, independente de quão grande seja o dataset
- Motivação:
	- No MapReduce, obtenção de ordem total (para então recuperar os top K) é extremamente custoso
	- Este pattern encontra os top K registros sem requerer a ordenação dos dados
- Exemplos: quais posts foram mais curtidos no Facebook ? Quais os usuários mais antigos do seu site ? Qual a maior compra já feita na Amazon ?

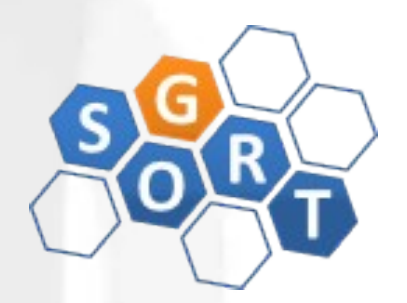

#### ● TOP TEN

- Aplicabilidade:
	- O padrão requer uma função de comparação de registros, ou seja, dados dois registros deve-se saber qual é o "maior"
	- O número de registros de saída deve ser significativamente menor que o número de registros de entrada. Caso contrário, uma ordenação total seria mais sensato

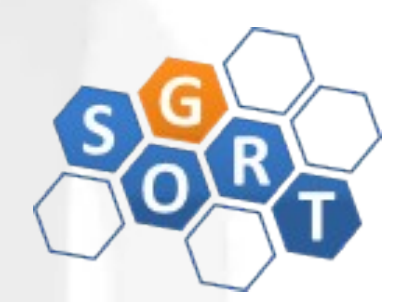

- TOP TEN
	- Estrutura:

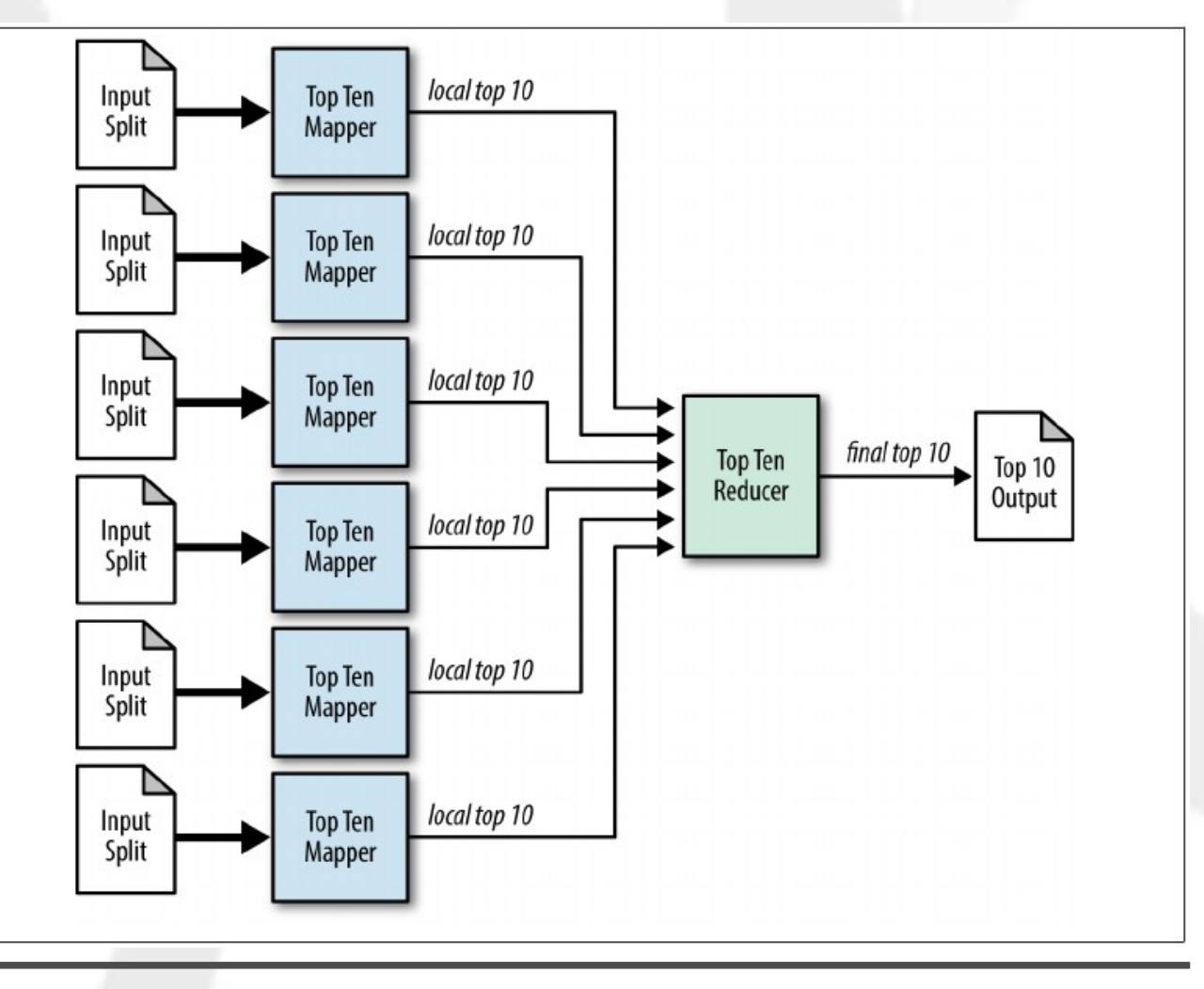

#### ● TOP TEN

- Usos conhecidos:
	- Análise de outliers
	- Seleção de dados interessantes
	- Dashboards "cativantes"
- Semelhanças:
	- select \* from table order by col4 desc limit 10;

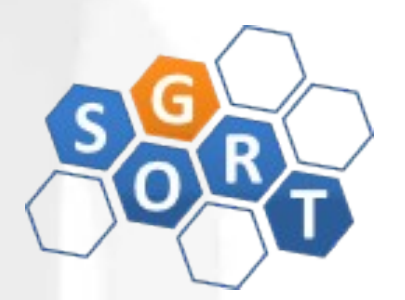

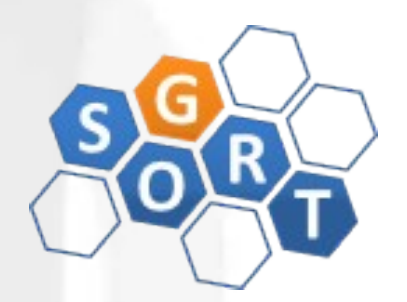

#### ● TOP TEN

• Exemplo: top ten users by reputation (mapper)

```
public static class TopTenMapper extends
    Mapper<Object. Text. NullWritable. Text> {
 // Stores a map of user reputation to the record
  private TreeMap<Integer, Text> repToRecordMap = new TreeMap<Integer, Text>();
  public void map(Object key, Text value, Context context)
      throws IOException, InterruptedException {
    Map<String, String> parsed = transformXmlToMap(value.toString());
    String userId = parsed.get("Id");
    String reputation = parsed.get("Reputation");
    // Add this record to our map with the reputation as the key
    repToRecordMap.put(Integer.parseInt(reputation), new Text(value));
    // If we have more than ten records, remove the one with the lowest rep
    // As this tree map is sorted in descending order, the user with
    // the lowest reputation is the last key.
    if (repToRecordMap.size() > 10) {
```
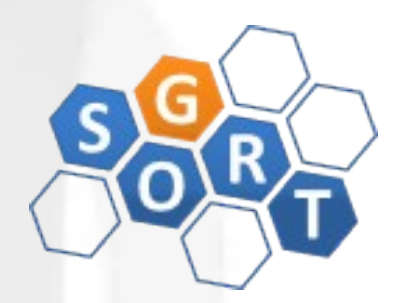

#### ● TOP TEN

• Exemplo: top ten users by reputation (mapper)

```
repToRecordMap.remove(repToRecordMap.firstKey());
protected void cleanup(Context context) throws IOException,
    InterruptedException {
 // Output our ten records to the reducers with a null key
 for (Text t : repToRecordMap.values()) {
    context.write(NullWritable.get(), t);
```
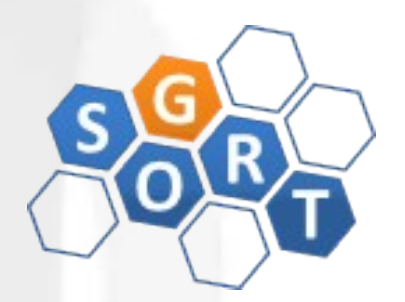

#### ● TOP TEN

• Exemplo: top ten users by reputation (reducer)

public static class TopTenReducer extends Reducer<NullWritable, Text, NullWritable, Text> {

```
// Stores a map of user reputation to the record
// Overloads the comparator to order the reputations in descending order
private TreeMap < Integer, Text > repToRecordMap = new TreeMap < Integer, Text > ();
public void reduce(NullWritable key, Iterable<Text> values,
    Context context) throws IOException, InterruptedException {
 for (Text value : values) {
    Map<String, String> parsed = transformXmlToMap(value.toString());
    repToRecordMap.put(Integer.parseInt(parsed.get("Reputation")),
        new Text(value));
   // If we have more than ten records, remove the one with the lowest rep
   // As this tree map is sorted in descending order, the user with
   // the lowest reputation is the last key.
    if (repToRecordMap.size() > 10) {
      repToRecordMap.remove(repToRecordMap.firstKey());
```
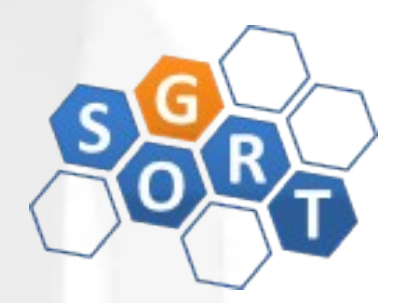

- TOP TEN
	- Exemplo: top ten users by reputation (reducer)

for (Text t : repToRecordMap.descendingMap().values()) { // Output our ten records to the file system with a null key context.write(NullWritable.get(), t);

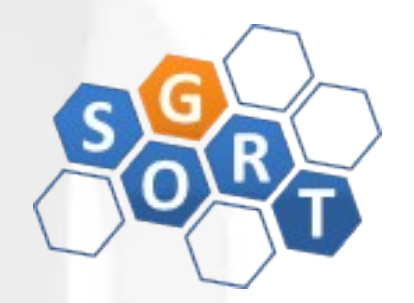

- STRUCTURED TO HIERARCHICAL
	- Intenção:
		- Transformar dados row-based em dados hierárquicos (ex: JSON ou XML)
	- Motivação:
		- Ao migrar dados de um RDBMS para o Hadoop é interessante reformatar os dados, de modo a tornar as operações mais rápidas
		- Dados desnormalizados funcionam melhor, pois evita-se a realização de joins custosos
	- Aplicabilidade:
		- Quando os dados são ligados por algum tipo de chave estrangeira e são estruturados e row-based

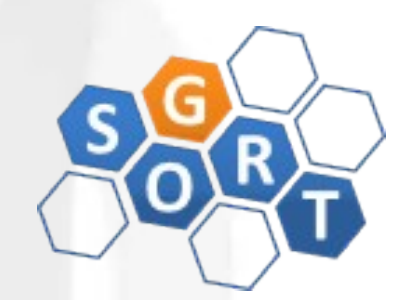

- STRUCTURED TO HIERARCHICAL
	- Estrutura:

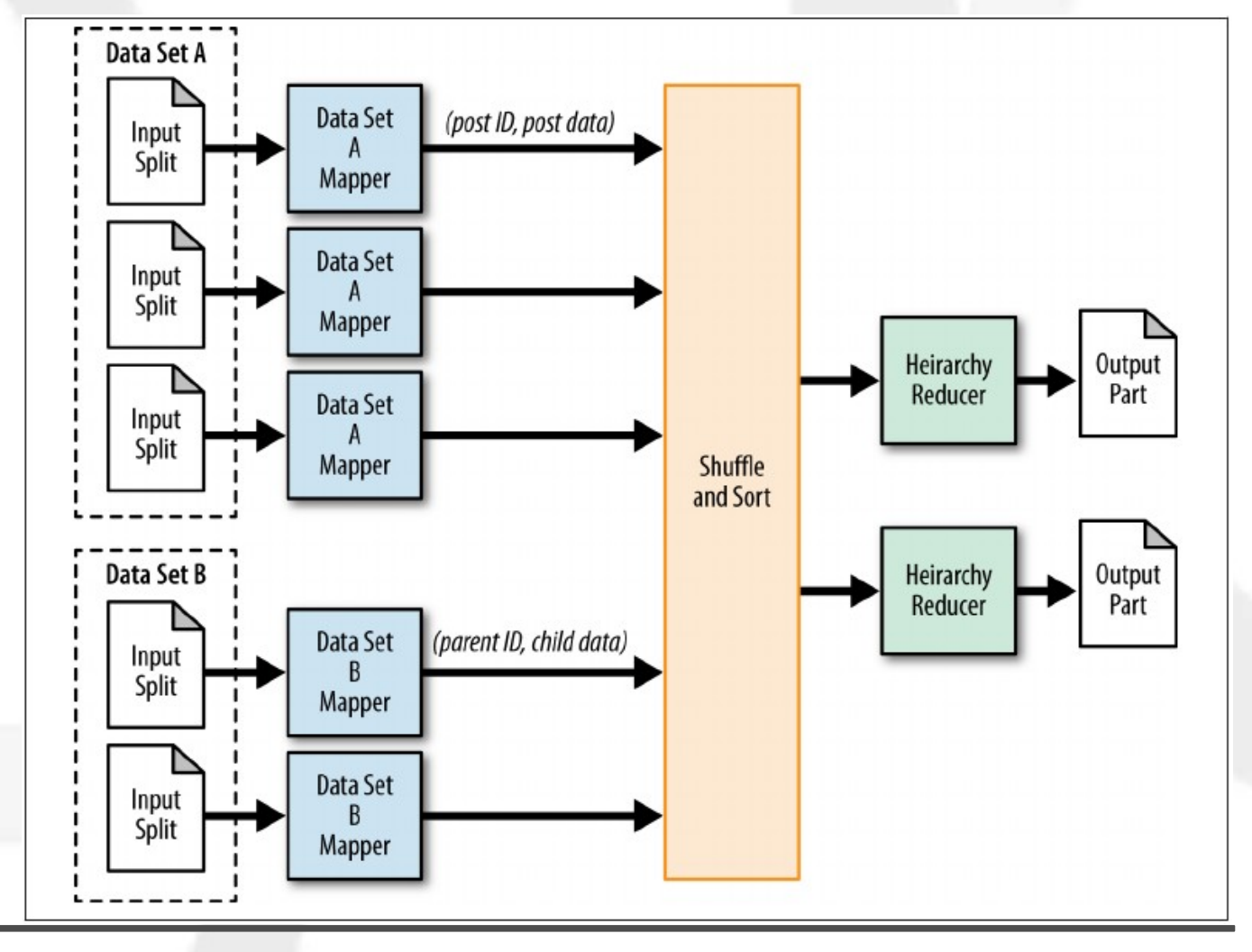

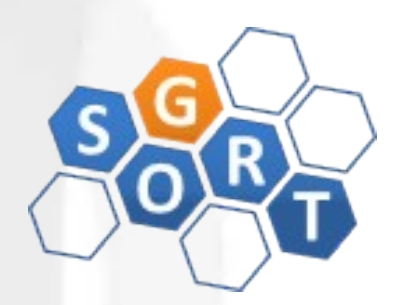

- STRUCTURED TO HIERARCHICAL
	- Exemplo (driver):

public static void main(String[] args) throws Exception { Configuration conf =  $new$  Configuration();  $Job = new Job(conf, "PostCommentHierarchy");$ job.setJarByClass(PostCommentBuildingDriver.class);

MultipleInputs.addInputPath(job, new Path(args[ $\theta$ ]), TextInputFormat.class, PostMapper.class);

MultipleInputs.addInputPath(job, new Path(args[1]), TextInputFormat.class, CommentMapper.class);

job.setReducerClass(UserJoinReducer.class);

job.setOutputFormatClass(TextOutputFormat.class); TextOutputFormat.setOutputPath(job, new Path(args[2]));

job.setOutputKeyClass(Text.class);

job.setOutputValueClass(Text.class);

System.exit(job.waitForCompletion( $true$ ) ?  $0:2$ );

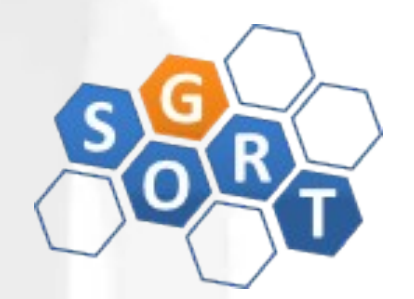

- STRUCTURED TO HIERARCHICAL
	- Exemplo (mapper1 posts):

```
public static class PostMapper extends Mapper<Object, Text, Text, Text> {
    private Text outkey = new Text();
    private Text outvalue = new Text();
    public void map(Object key, Text value, Context context)
            throws IOException, InterruptedException {
        Map<String, String> parsed = MRDPUtils.transformXmlToMap(value
                .toString();
        // The foreign join key is the post ID
        outkey.set(parsed.get("Id"));
        // Flag this record for the reducer and then output
        outvalue.set("P" + value.toString());context.write(outkey, outvalue);
\mathcal{E}
```
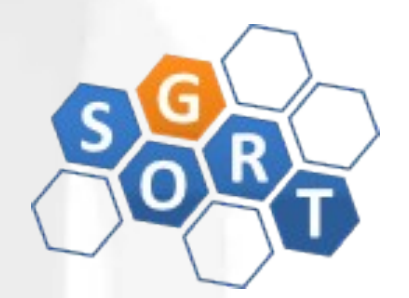

- STRUCTURED TO HIERARCHICAL
	- Exemplo (mapper2 comments):

```
public static class CommentMapper extends Mapper<Object, Text, Text, Text> {
    private Text outkey = new Text();
    private Text outvalue = new Text();
    public void map(Object key, Text value, Context context)
            throws IOException, InterruptedException {
        Map<String, String> parsed = MRDPUtils.transformXmlToMap(value
                .toString();
        // The foreign join key is the post ID
        outkey.set(parsed.get("PostId"));
        // Flag this record for the reducer and then output
        outvalue.set("C" + value.toString());context.write(outkey, outvalue);
\mathcal{E}
```
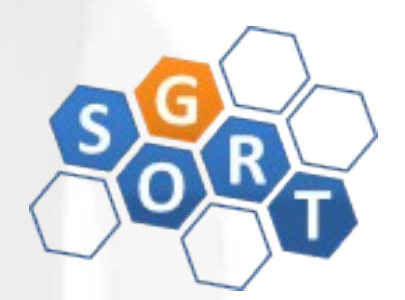

- STRUCTURED TO HIERARCHICAL
	- Exemplo (reducer):

public static class PostCommentHierarchyReducer extends Reducer<Text, Text, Text, NullWritable> {

 $private$   $ArravList <$ String> comments = new  $ArravList <$ String>():  $private$  DocumentBuilderFactory dbf = DocumentBuilderFactory.newInstance():  $private String post = null$ :

```
public void reduce(Text key, Iterable<Text> values, Context context)
       throws IOException, InterruptedException {
   // Reset variables
   post = null
```
comments.clear();

```
// For each input value
for (Text t : values) {
    // If this is the post record, store it, minus the flag
    if (t \cdot charAt(0) == 'P') {
        post = t.toString().substring(1, t.toString().length()).trim():
    \} else {
        // Else, it is a comment record. Add it to the list, minus
        // the flag
        comments.add(t.toString()
                .substring(1, t.toString().length()).trim());
```
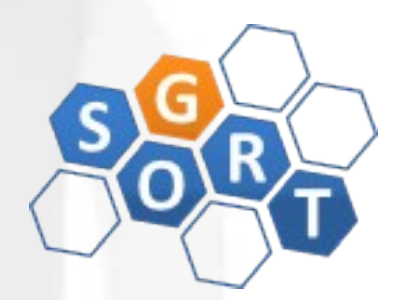

- STRUCTURED TO HIERARCHICAL
	- Exemplo (reducer):

```
// If there are no comments, the comments list will simply be empty.
// If post is not null, combine post with its comments.
if (post := null) {
    // nest the comments underneath the post element
    String postWithCommentChildren = nestElements(post, comments);
    // write out the XML
    context.write(new Text(postWithCommentChildren),
            NullWriteble.get());
```
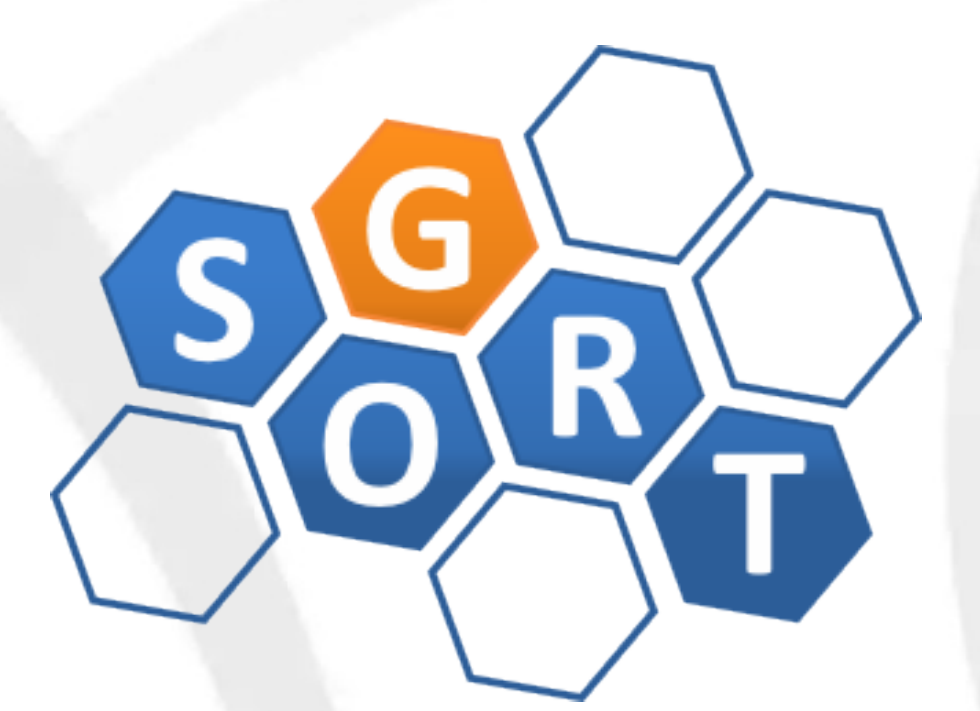

#### **Pós-Graduação em Computação Distribuída e Ubíqua**

INF628 - Engenharia de Software para Sistemas Distribuídos Design Patterns para MapReduce

> Sandro S. Andrade sandroandrade@ifba.edu.br